## **IntLab**

**IntLab** .

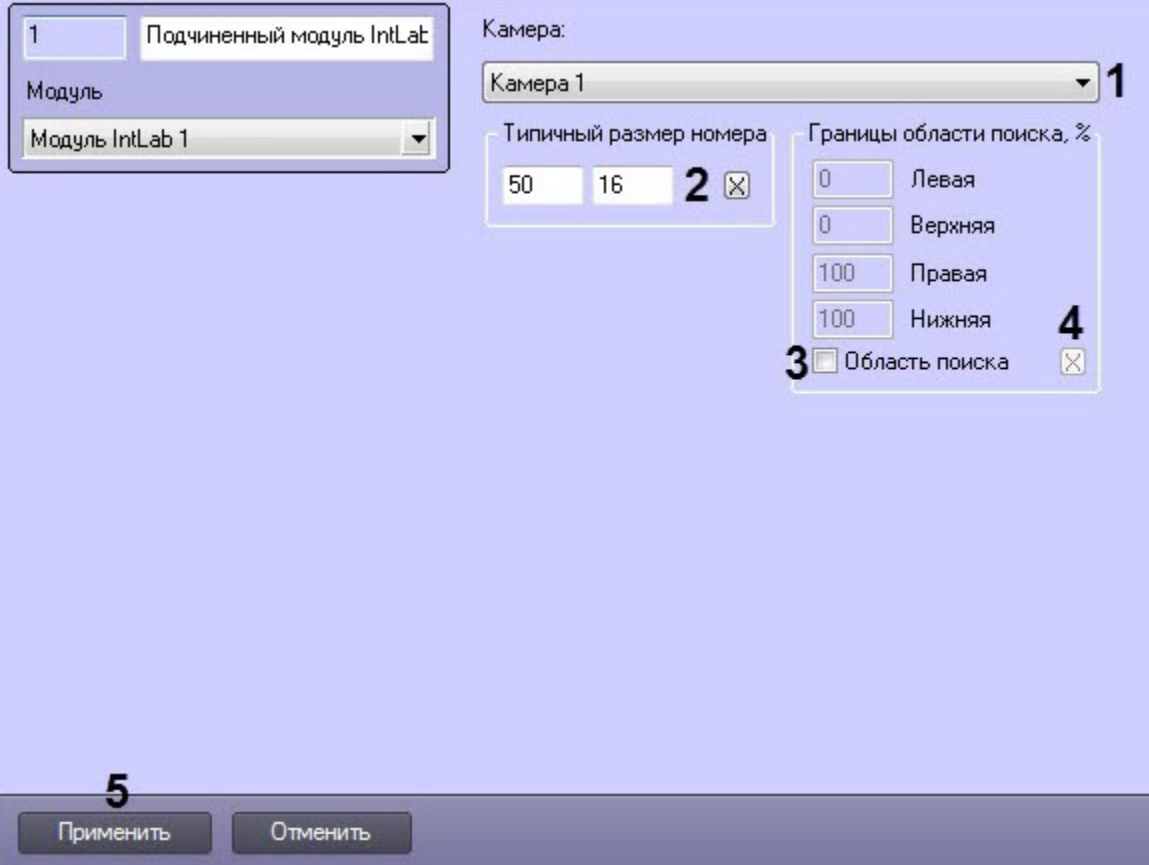

## **IntLab** .

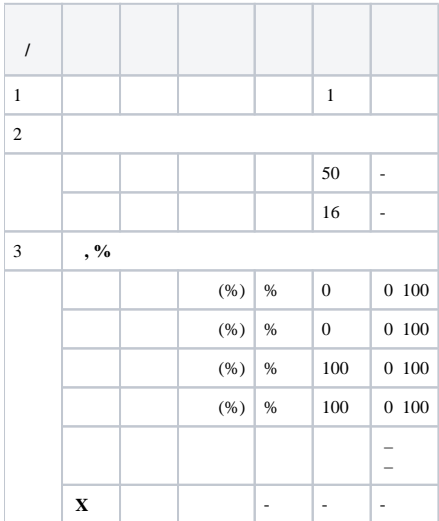